## Color and art inside the 4.0 tab can be changed.

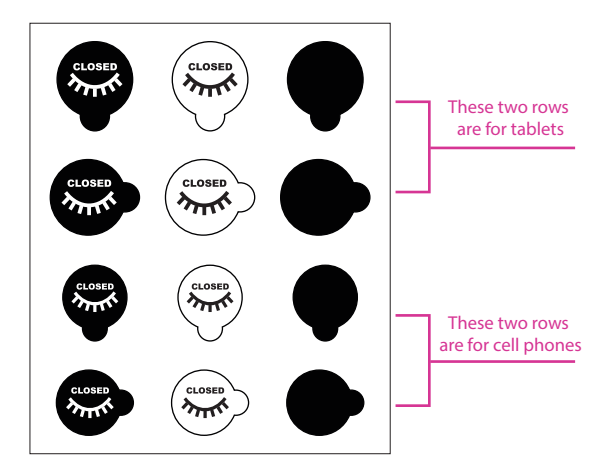